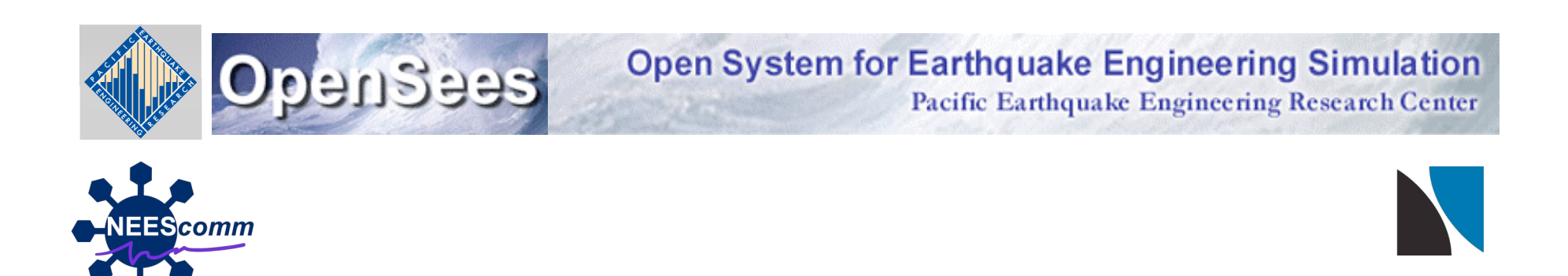

**NEES** 

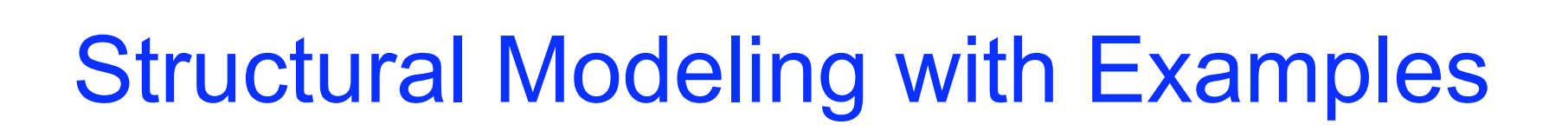

Vesna Terzic UC Berkeley

OpenSees Days 2012

# Agenda

- Nonlinear modeling using frame elements with fiber section
- Creating a fiber section
- Background on nonlinear frame elements of **OpenSees**
- Examples & Applications
- Q&A with participants

## Elements and materials

- Elements:
	- Force-based elements (FBE)
	- Displacement-based elements (DBE)
	- Beam with hinges elements (BWH)
- Materials:
	- Reinforced Concrete
	- Steel

# Nonlinear Beam Column Modeling

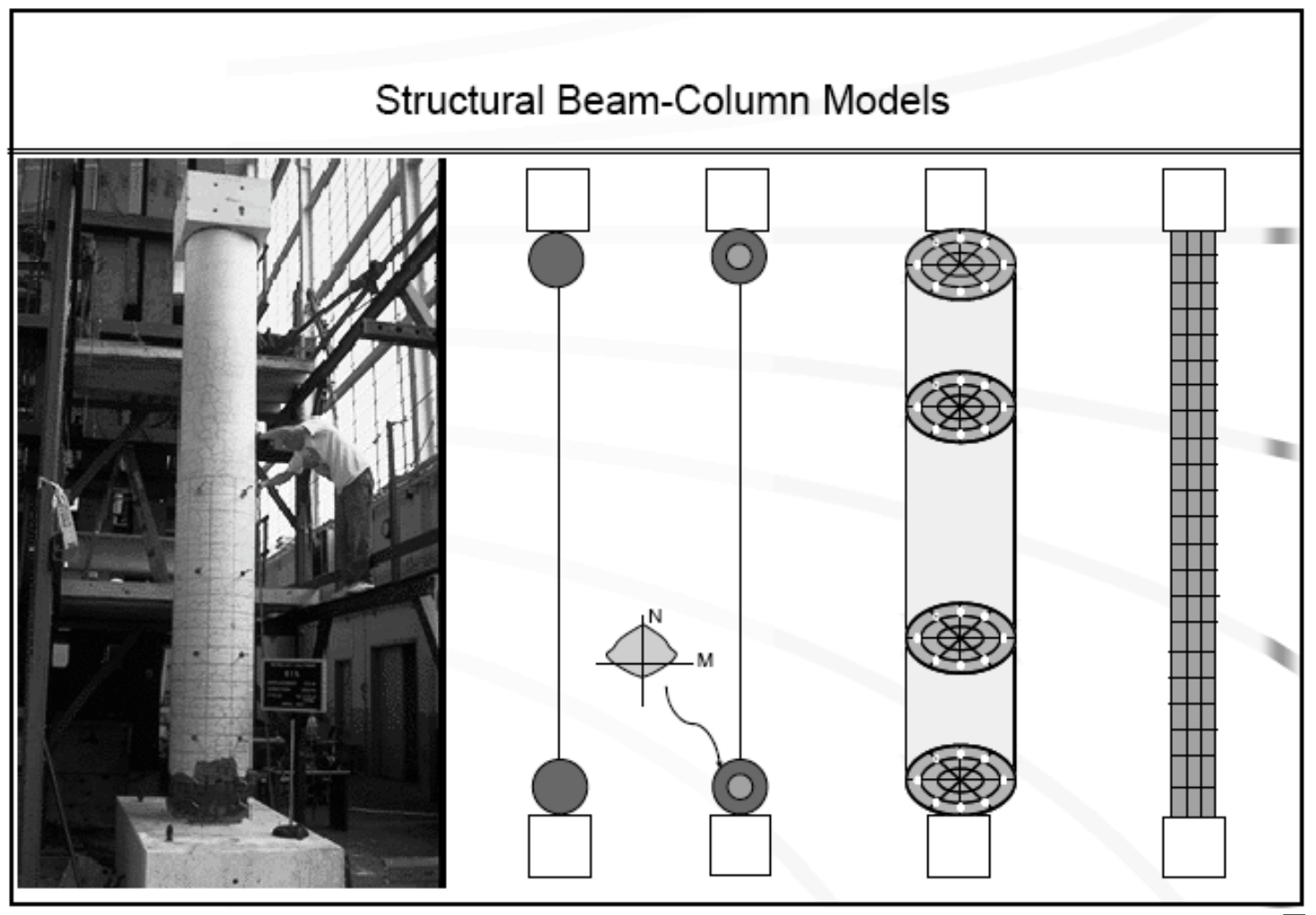

*F. Filippou*

# Concentrated Plasticity Models

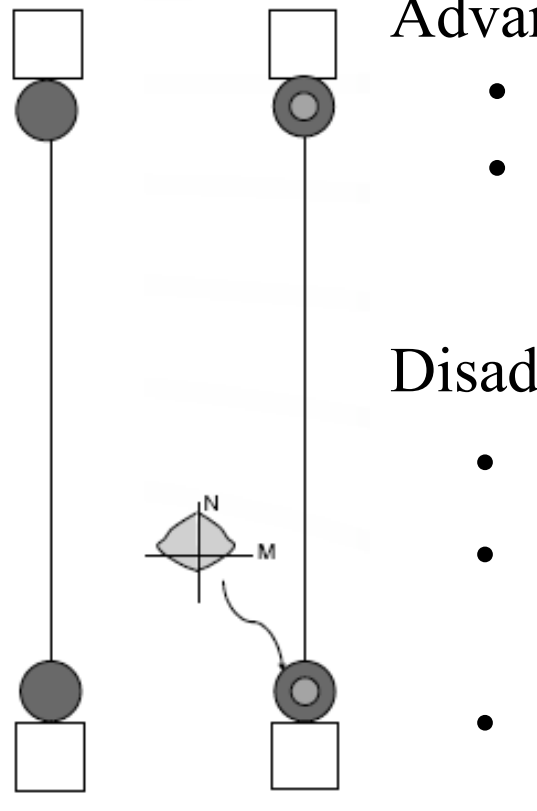

Advantages:

- Simple
- Good for Interface Effects (bar pullout, shear sliding)

Disadvantages:

- Requires moment-rotation relationship
- Moment-rotation relationship of element is related to Plastic Hinge Length
- Can only be used if axial load is constant

# Distributed Plasticity Models

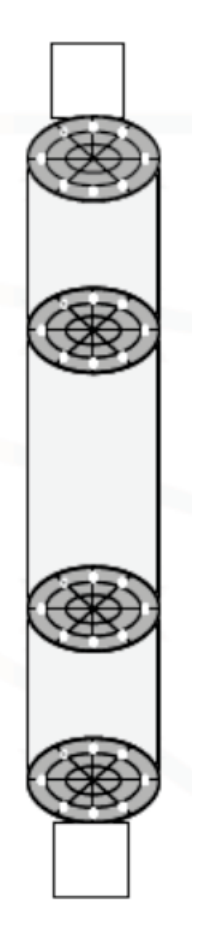

- Contrary to concentrated plasticity models, forcebased element (FBE) and displacement-based element (DBE) permit spread of plasticity along the element (distributed plasticity models).
- Distributed plasticity models allow yielding to occur at any location along the element, which is especially important in the presence of distributed element loads (girders with high gravity loads).
- If yielding is confined to element ends, beam with hinges element (BWH) that permits spread of plasticity within plastic hinge region is a good alternative to FBE and DBE (especially if strainsoftening response is expected)

# Introduction

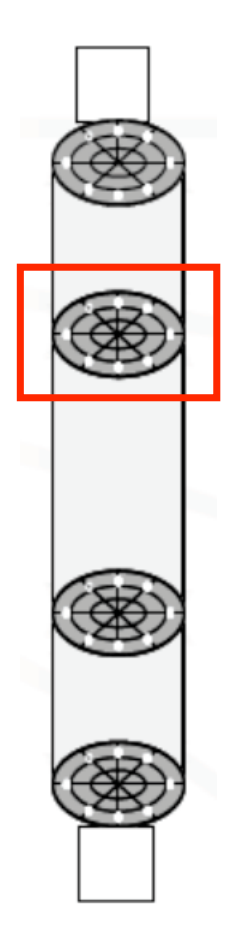

•In presence of axial loads in the members, fiber section is recommended to be used as it accounts for PMM interaction.

•It is suggested not to use more than 5 integration points.

# Creating a fiber section in OpenSees

Each Fiber Section is composed of Fibers, with each fiber containing:

- 1. Uniaxial Material,
- 2. Area assigned to a fiber
- 3. Location of the fiber in local (y,z) system

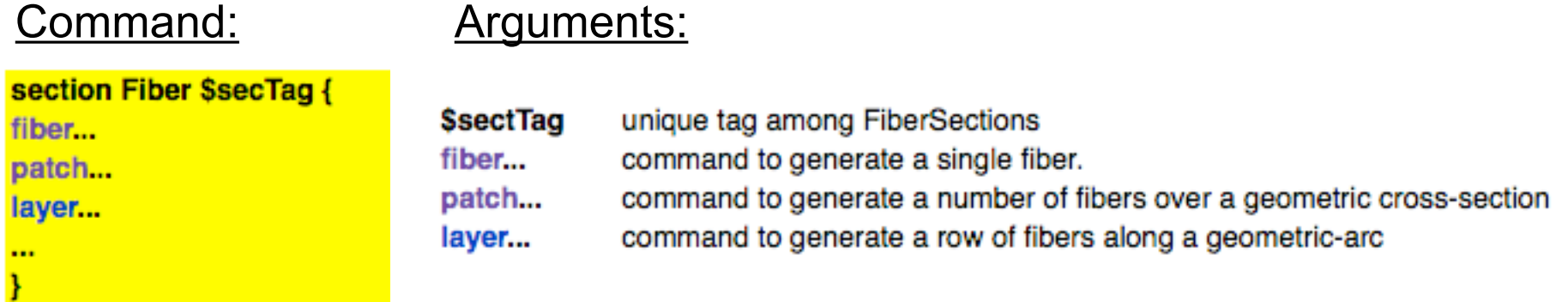

### Fiber command

Creates the single fiber and adds it to the enclosing Fiber Section

#### fiber \$yLoc \$zLoc \$A \$matTag

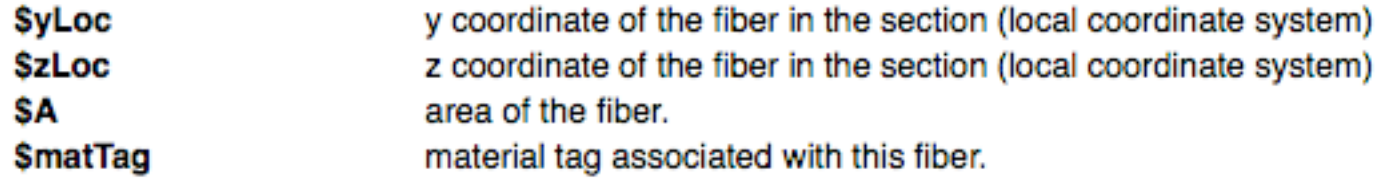

## Patch command

*Generates a number of fibers over a cross-sectional area*

*Quadrilateral shaped patch:*

patch quad \$matTag \$numSubdivIJ \$numSubdivJK \$yl \$zl \$yJ \$zJ \$yK \$zK \$yL \$zL

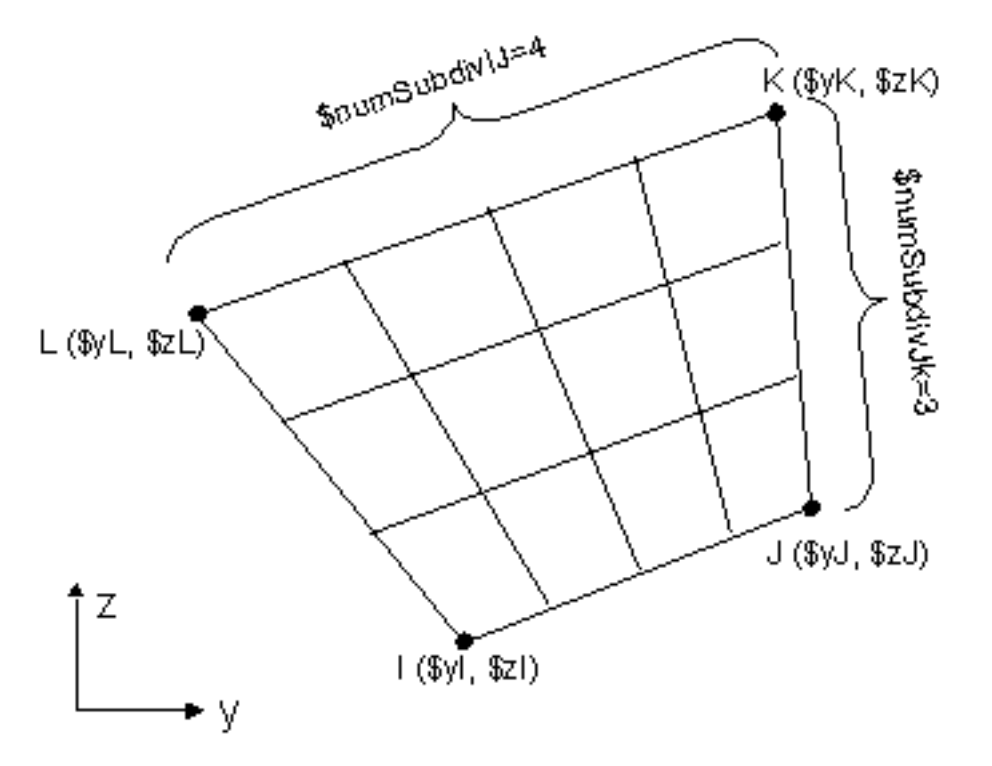

Vertices I J K L need to be defined in COUNTER CLOCKWISE sequence

## Patch command

*Generates a number of fibers over a cross-sectional area*

*Rectangular patch:*

patch rect \$matTag \$numSubdivY \$numSubdivZ \$yl \$zl \$yJ \$zJ

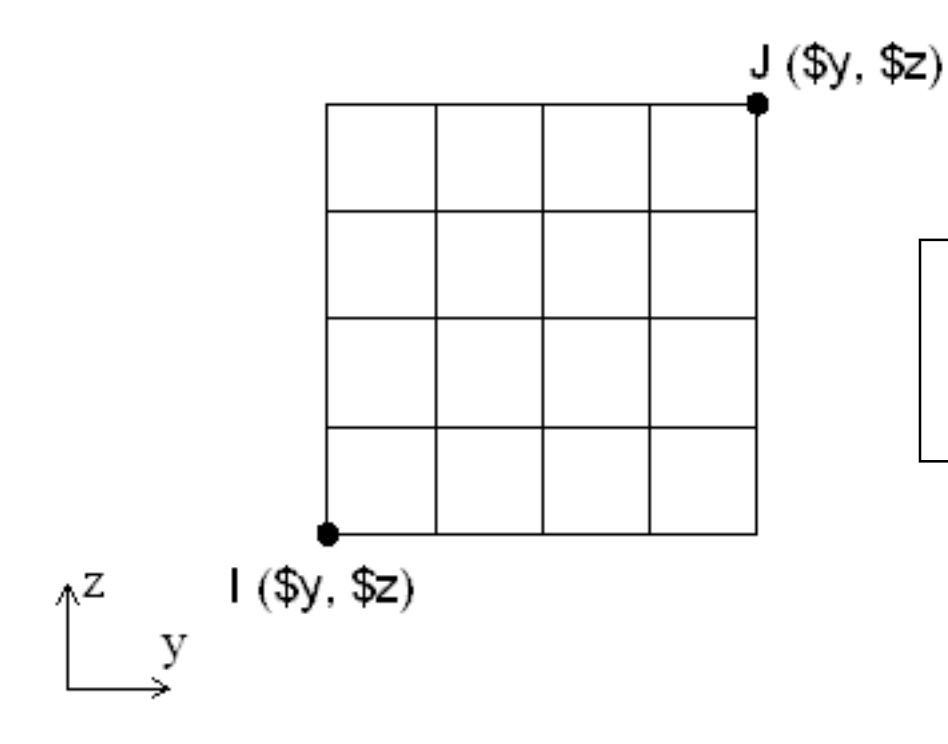

Vertex I is the bottom-left point and the vertex J is the top-right point relative to local coordinates

### Patch command

*Generates a number of fibers over a cross-sectional area*

*Circular patch:*

patch circ \$matTag \$numSubdivCirc \$numSubdivRad \$yCenter \$zCenter \$intRad \$extRad <\$startAng \$endAng>

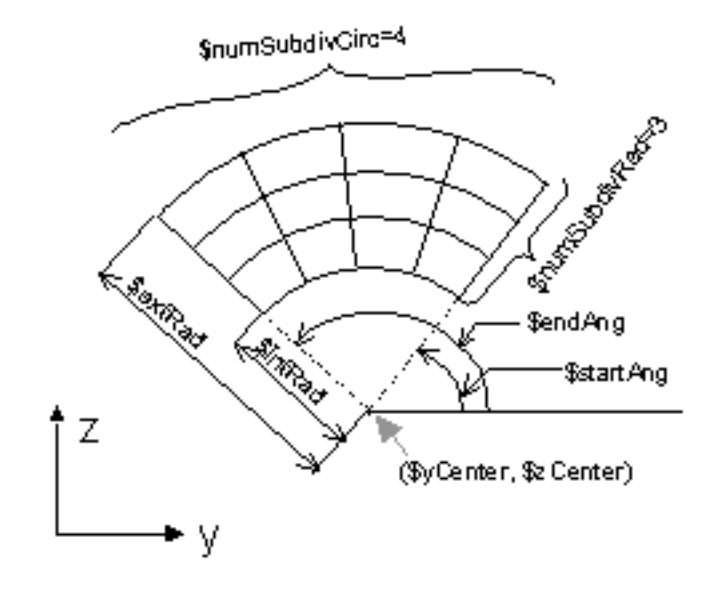

### Layer command

*Generates a number of fibers along a line or a circular arc*

*Straight layer:*

layer straight \$matTag \$numFiber \$areaFiber \$yStart \$zStart \$yEnd \$zEnd

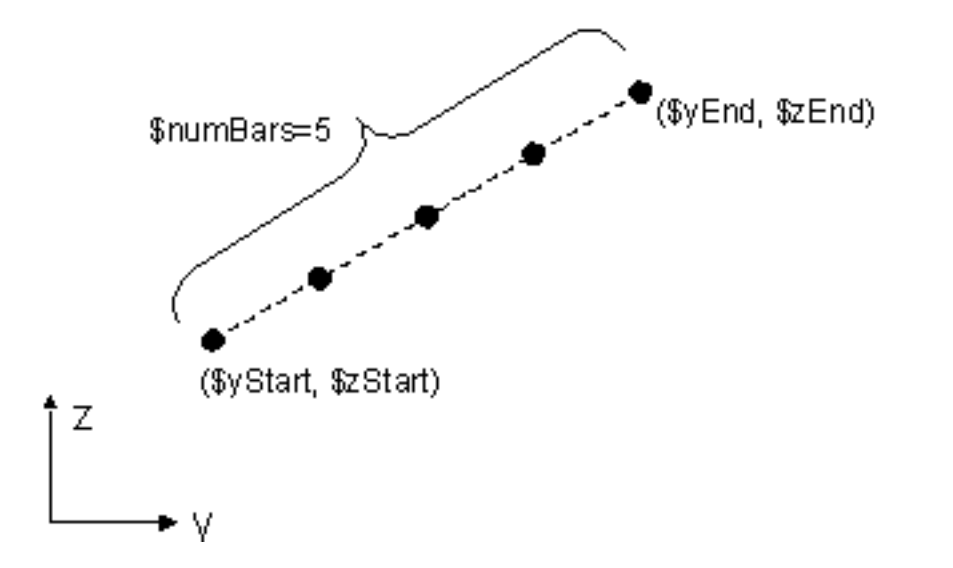

### Layer command

*Generates a number of fibers along a line or a circular arc*

*Circular layer:*

layer circ \$matTag \$numFiber \$areaFiber \$yCenter \$zCenter \$radius <\$startAng \$endAng>

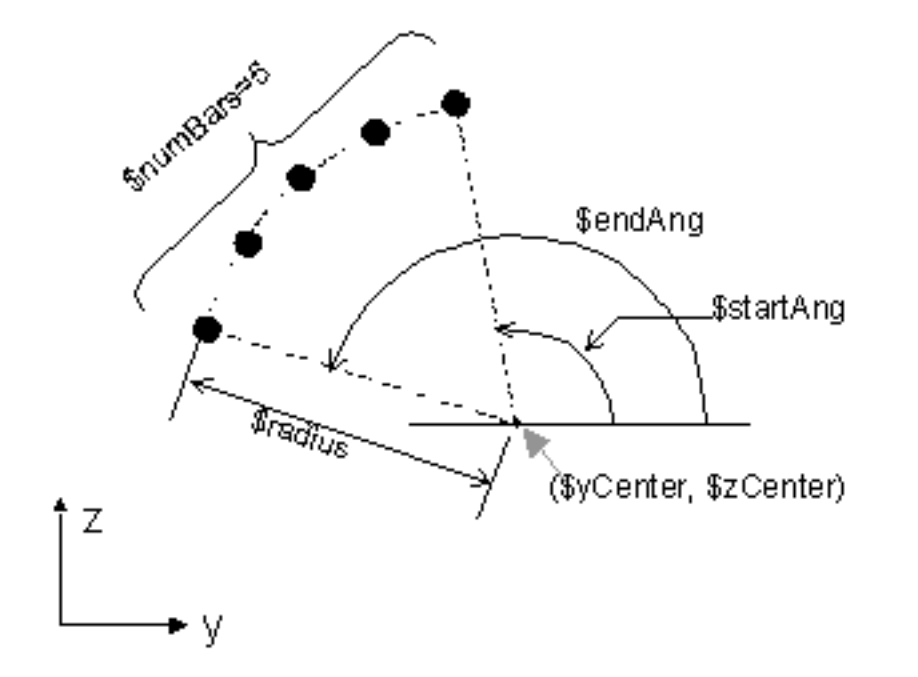

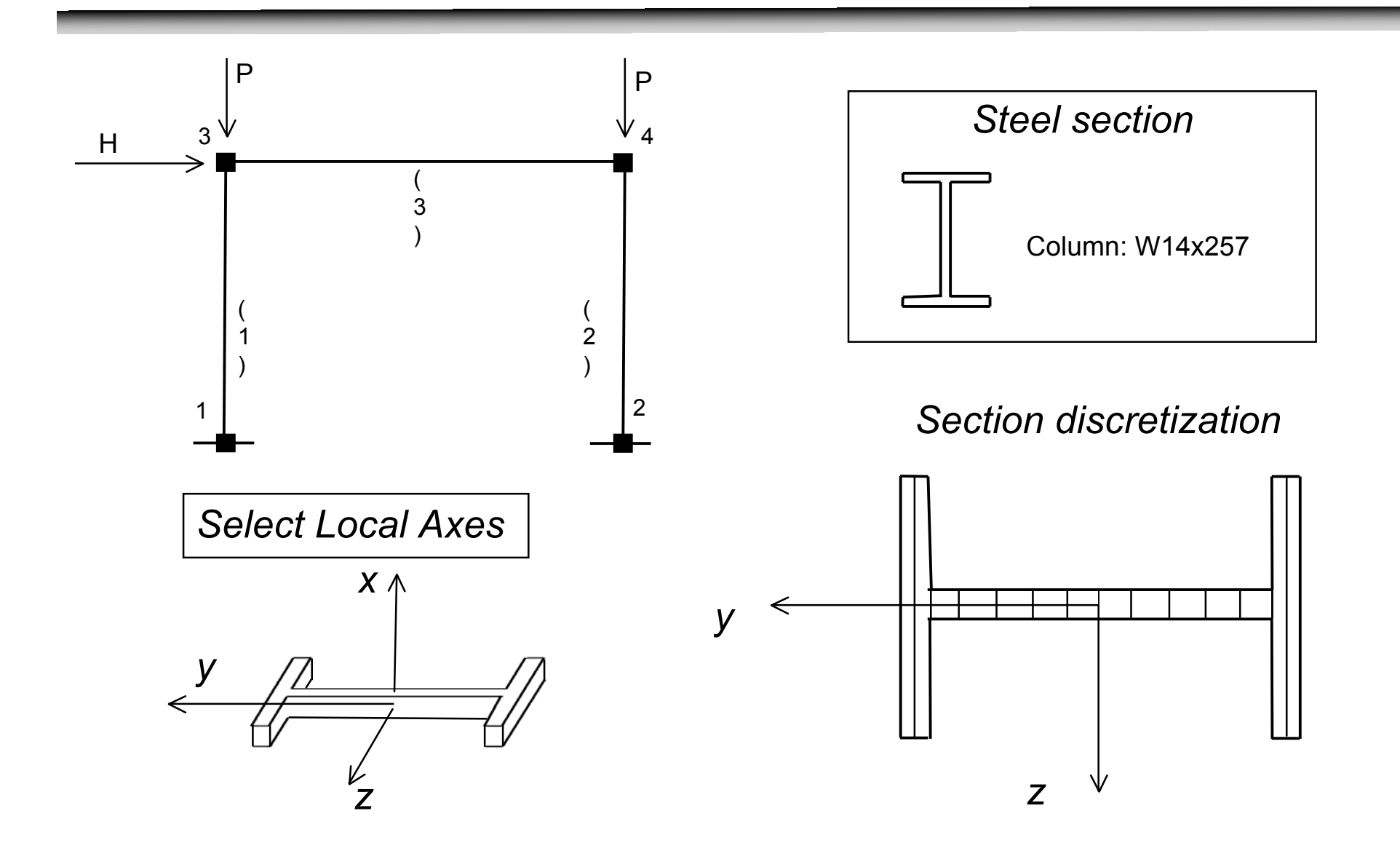

# input variables

set d 16.4;  $\#$  nominal depth set tw 1.18;  $\#$  web thickness set bf 16.0; # flange width set tf 1.89;  $\#$  flange thickness

# derived variables set y1 [expr \$d/2.0] set z1 [expr \$bf/2.0]

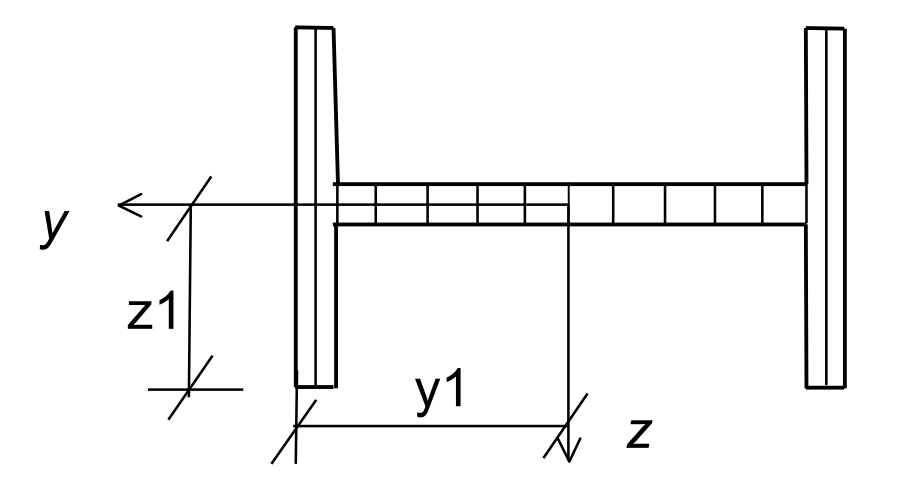

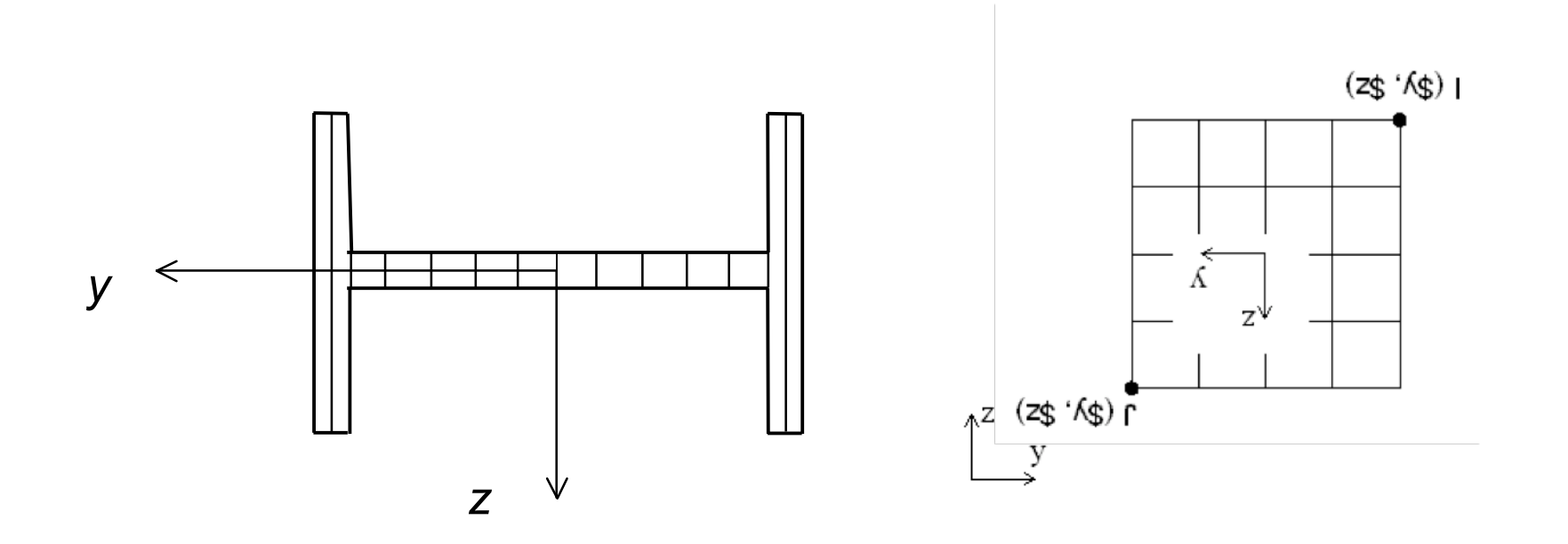

section Fiber 1 {

 # Create the flange fibers (left & right) patch rect \$matID 2 1 [expr \$y1-\$tf] [expr -\$z1] \$y1 \$z1 patch rect \$matID 2 1 [expr -\$y1] [expr -\$z1] [expr \$tf-\$y1] \$z1

# Create the web fibers

patch rect \$matID 10 1 [expr \$tf-\$y1] [expr -\$tw/2.] [expr \$y1-\$tf] [expr \$tw/2.] }

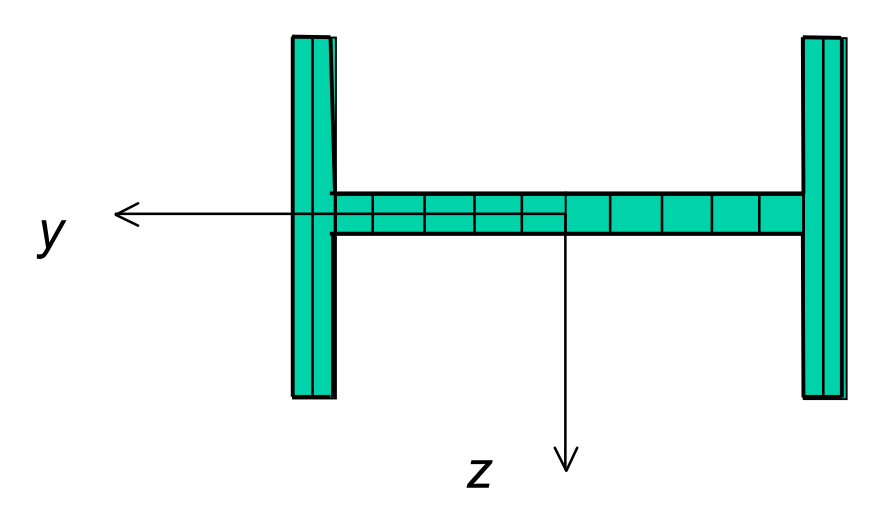

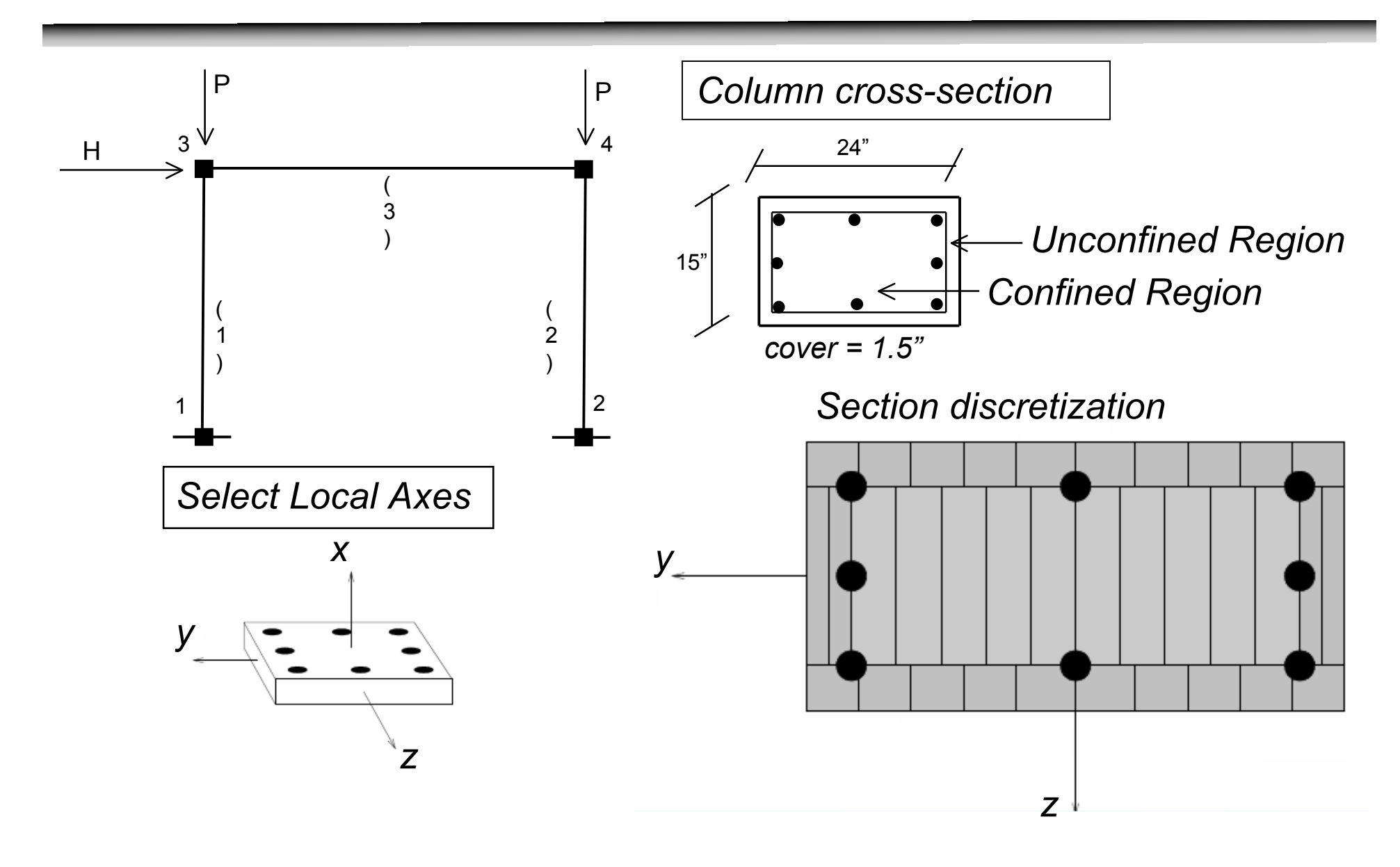

# input variables set b 15. set h 24. cover 1.5 set As 0.6 set \$nfCore\_y 10 set \$nfCoverS\_y 10 set \$nfCoverTB\_y 2 set \$nf\_z 1 set \$numBarsTB 3 set \$numBarsM 2

*y z* y1 z1

# derived variables set y1 [expr \$h/2.0] set z1 [expr \$b/2.0]

# input variables set b 15. set h 24. cover 1.5 set As 0.6 set \$nfCore\_y 10 set \$nfCoverS y 10 set \$nfCoverTB\_y 2 set \$nf\_z 1

# derived variables set y1 [expr \$h/2.0] set z1 [expr \$b/2.0]

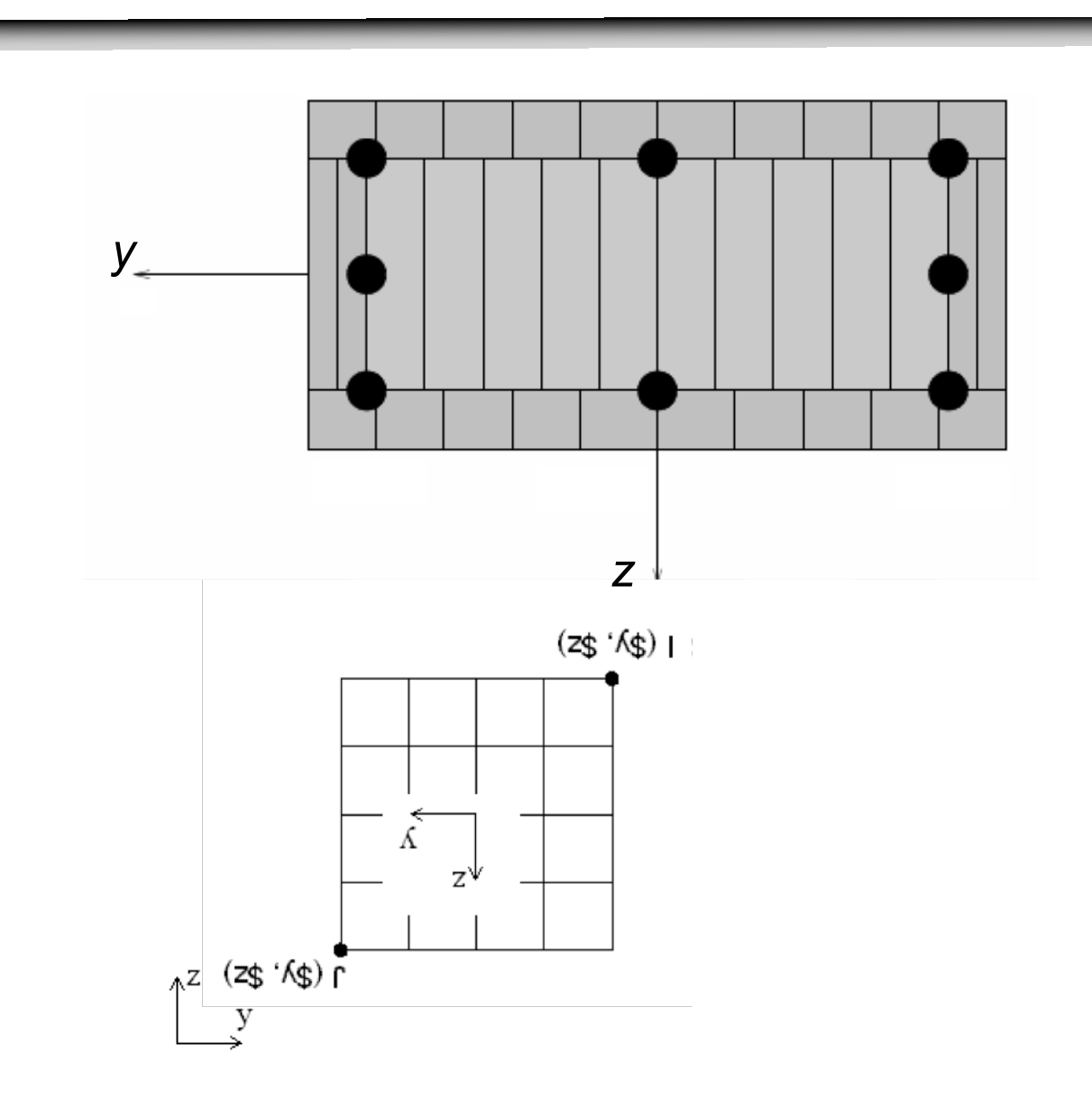

 section Fiber 1 { # Create the concrete core fibers patch rect \$coreID \$nfCore\_y \$nf\_z [expr \$cover-\$y1] [expr \$cover-\$z1] [expr \$y1-\$cover] [expr \$z1-\$cover] # Create the concrete cover fibers (top, bottom, left, right) patch rect \$coverID \$nfCoverS y \$nf z [expr -\$y1] [expr \$z1-\$cover] \$y1 \$z1 patch rect \$coverID \$nfCoverS y \$nf z [expr -\$y1] [expr -\$z1] \$y1 [expr \$cover- $$z11$ patch rect \$coverID \$nfCoverTB\_y \$nf\_z [expr -\$y1] [expr \$cover-\$z1] [expr \$cover-\$y1] [expr \$z1-\$cover] patch rect \$coverID \$nfCoverTB\_y \$nf\_z [expr \$y1-\$cover] [expr \$cover-\$z1] \$y1 [expr \$z1-\$cover]

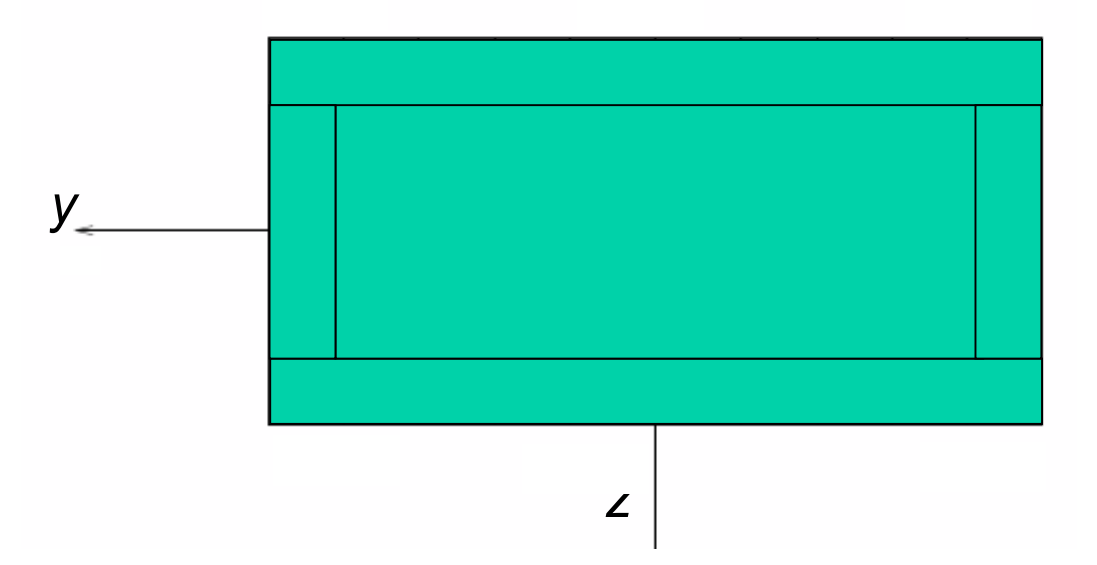

#### # Create the reinforcing fibers (left, right, middle)

layer straight \$steelID \$numBarsTB \$As [expr \$y1-\$cover] [expr \$z1-\$cover] [expr \$y1-\$cover] [expr \$y1-\$cover] layer straight \$steelID \$numBarsTB \$As [expr \$cover-\$y1] [expr \$z1-\$cover] [expr \$cover-\$y1] [expr \$cover-\$z1] layer straight \$steelID \$numBarsM \$As 0. [expr \$z1-\$cover] 0. [expr \$cover-\$z1] }

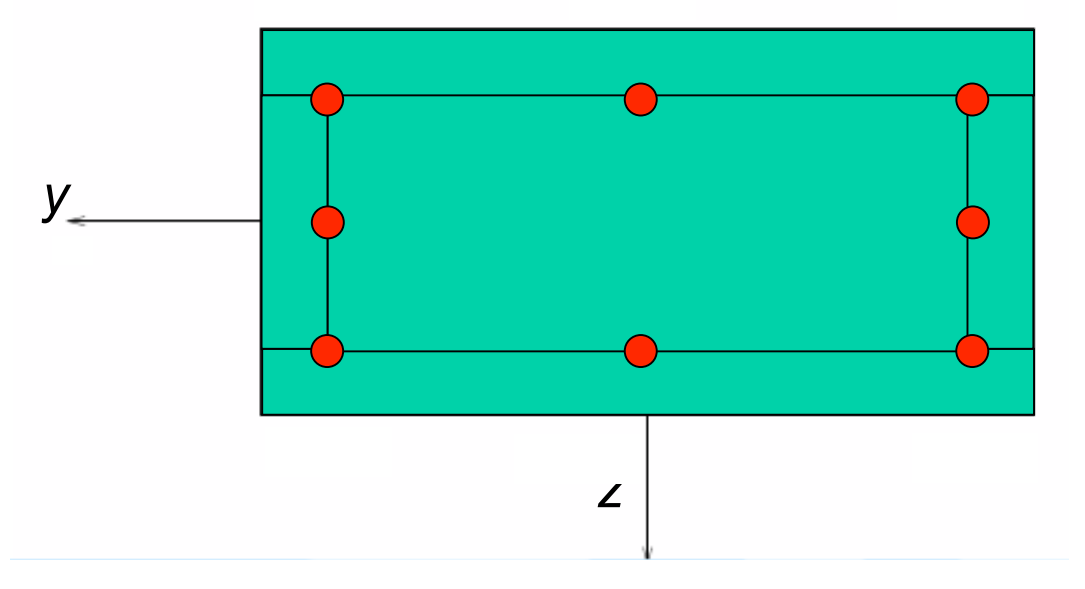

*http://opensees.berkeley.edu/wiki/index.php/OpenSees\_Example\_9.\_Build\_%26\_Analyze\_a\_Section\_Example*

# Nonlinear Elements – FBE & DBE

• OpenSees commands for defining FBE and DBE have the same arguments:

**element forceBeamColumn \$eleTag \$iNode \$jNode \$numIntgrPts \$secTag \$transfTag**

**element displacementBeamColumn \$eleTag \$iNode \$jNode \$numIntgrPts \$secTag \$transfTag**

- However, to achieve a comparable level of accuracy a beamcolumn element needs to be modeled differently using these two elements.
- In order to enhance understanding of these two elements and to assure their correct application I will present the theory of these two elements and demonstrate their application on two examples.

# Displacement-based element

- The displacement-based approach follows standard finite element procedures where we interpolate section deformations from an approximate displacement field (constant axial deformation and linear curvature distribution are enforced along the element length, exact only for prismatic linear elastic elements) then use the PVD to form the element equilibrium relationship.
- Use the PVD to form the element equilibrium relationship ("weak equilibrium")
- Mesh refinement of the element is needed to represent higher order distributions of deformations.

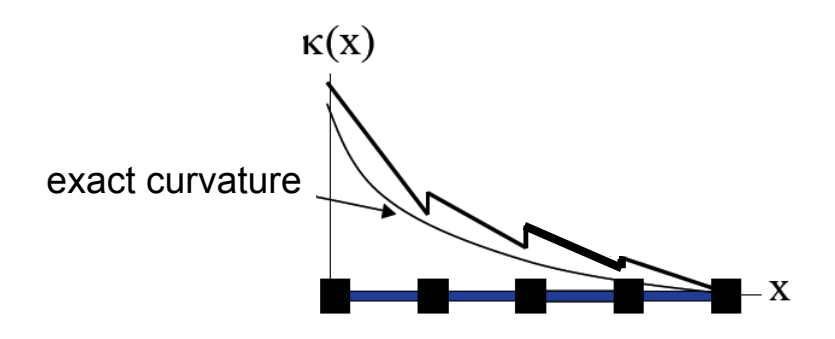

## Force-based element

- The force-based approach relies on the availability of an exact equilibrium solution within the basic system of a beam-column element. Equilibrium between element and section forces is exact, which holds in the range of constitutive nonlinearity.
- Section forces are determined from the basic forces by interpolation within the basic system.
	- Interpolation comes from static equilibrium and provides constant axial force and linear distribution of bending moment in the absence of distributed element loads.
- PVF is used to formulate compatibility between section and element deformations:

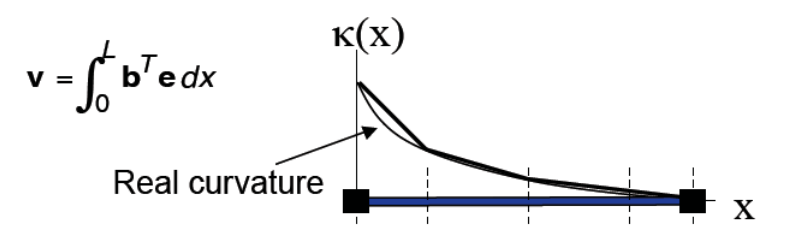

## Example 1 – Steel Beam

Neuenhofer, A., and F. C. Filippou, (1997). "Evaluation of Nonlinear Frame Finite Element Models*." Journal of Structural Engineering,* 123(7): 958-966.

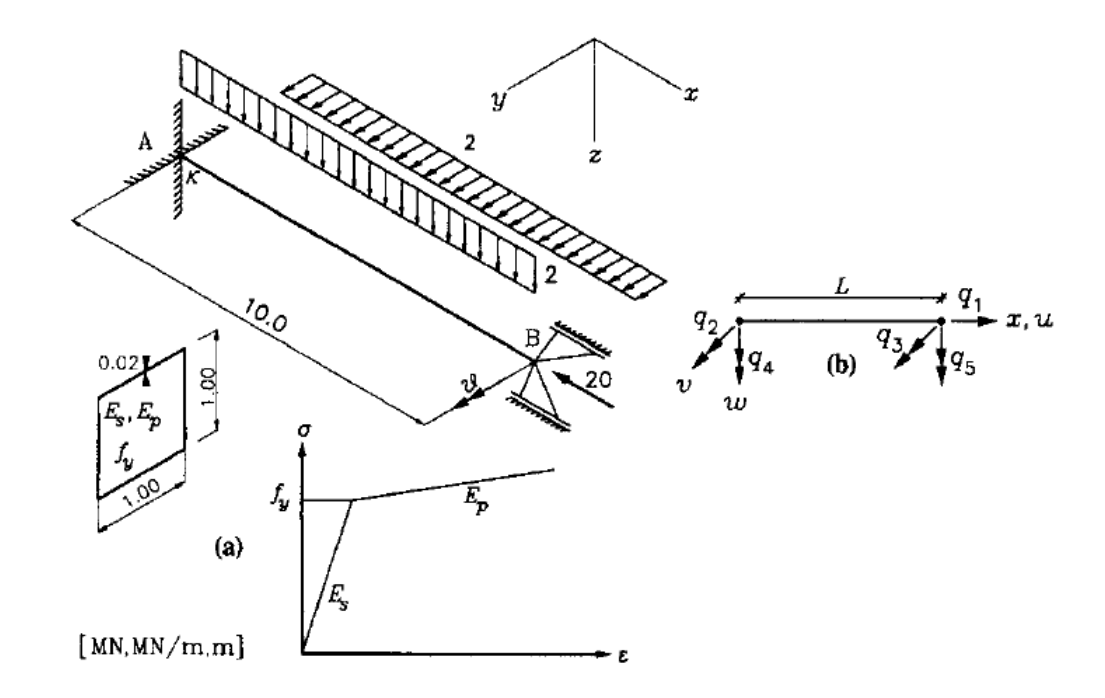

## Example 1 – Results

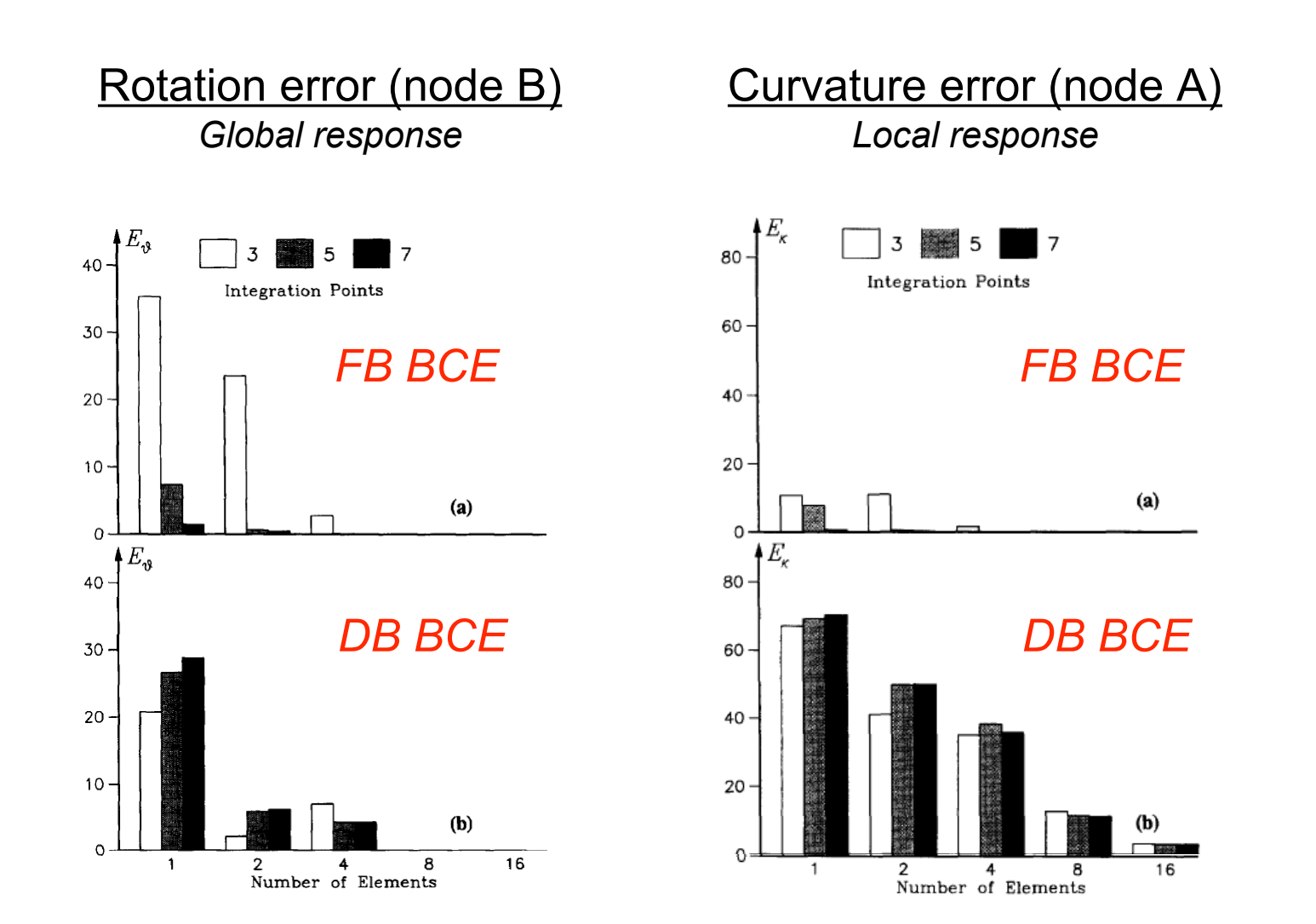

# Example 1 – FBE

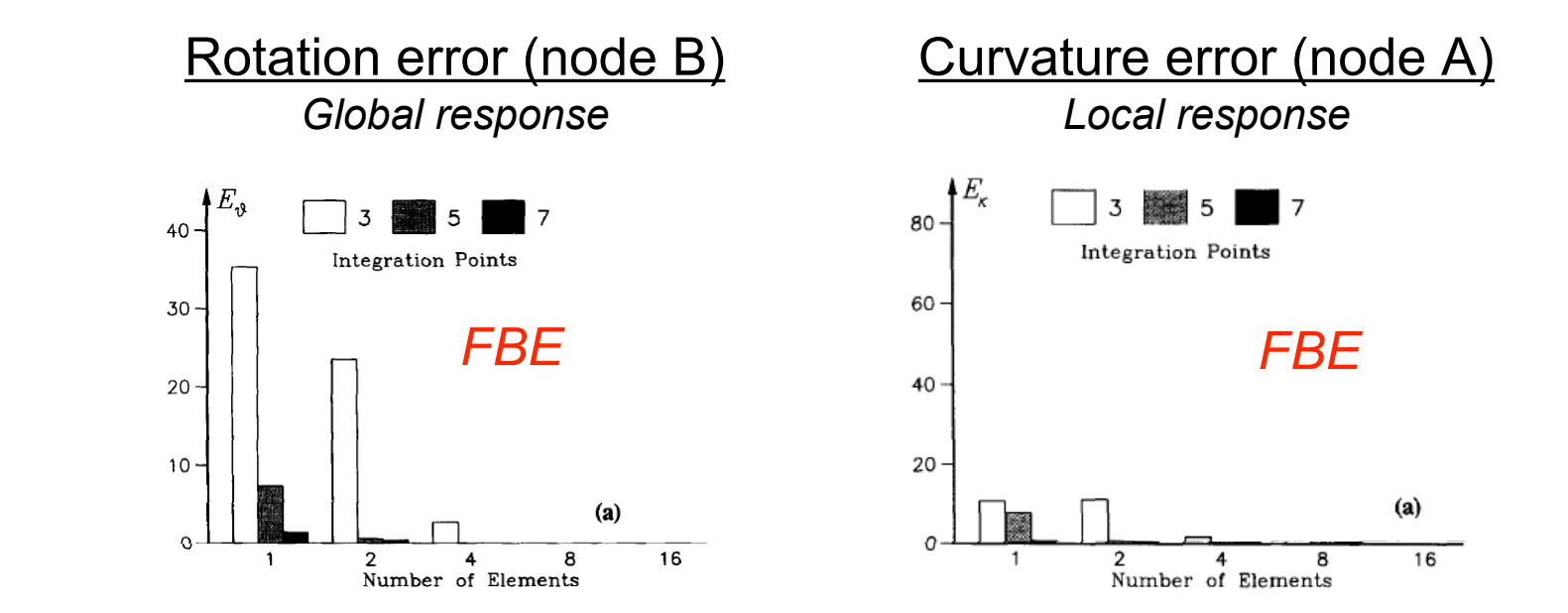

- Accuracy of the solution can be improved by either increasing the NIP (preferable from a computational standpoint) or the number of elements. This is due to the fact that FBE uses the exact force interpolation functions.
- An error less than 2% is obtained for both global and local response quantities with only one element and 7 IPs.

# Example 1 – DBE

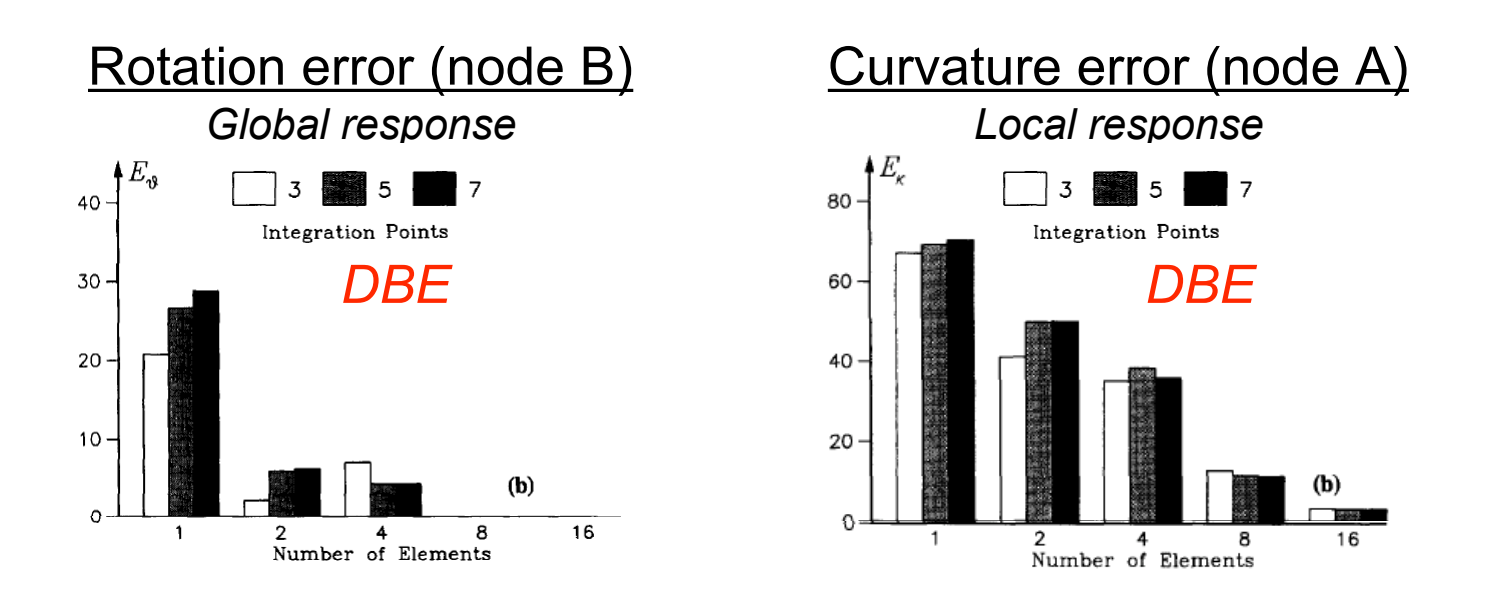

- Accuracy of the solution can only be improved by increasing the number of elements (not by increasing the NIPs). This is due to the fact that DBE uses displacement interpolation functions that approximate the exact solution.
- 8 elements are required to reduce the rotation error to  $\sim$ 0, and 16 elements are required to reduce the curvature error to 3%.

# Example 1 - Summary

- Accuracy of the solution can be improved:
	- for FBE, by either increasing the NIPs (preferable from a computational standpoint) or the number of elements,
	- for DBE, only by increasing the number of elements.
- In case of FBE, both local and global quantities converge fast with increasing NIPs.
- In case of DBE, higher derivatives converge slower to the exact solution and thus, accurate determination of local response quantities (e.g., curvature) requires a finer finiteelement mesh than the accurate determination of global response quantities (e.g., rotations).

# Example 2 – Bridge Column

• Bridge column (Lehman & Moehle, PEER 1998/01 (Column 415))

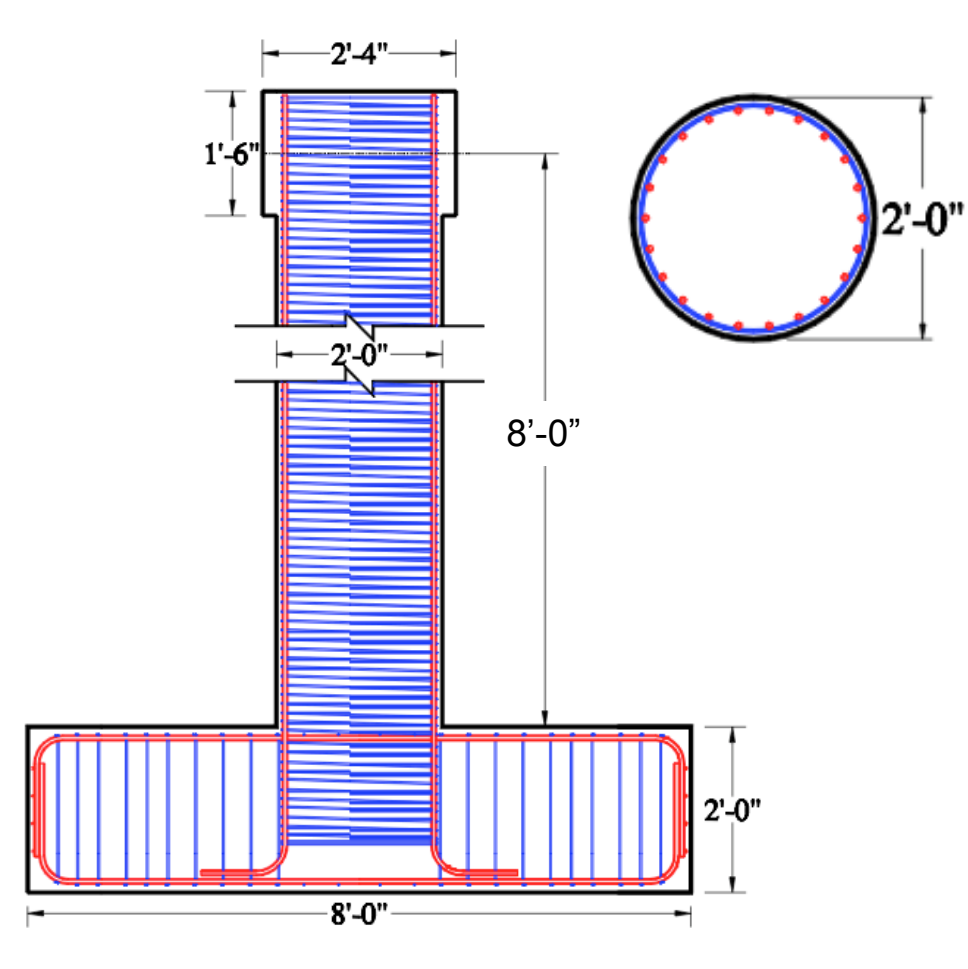

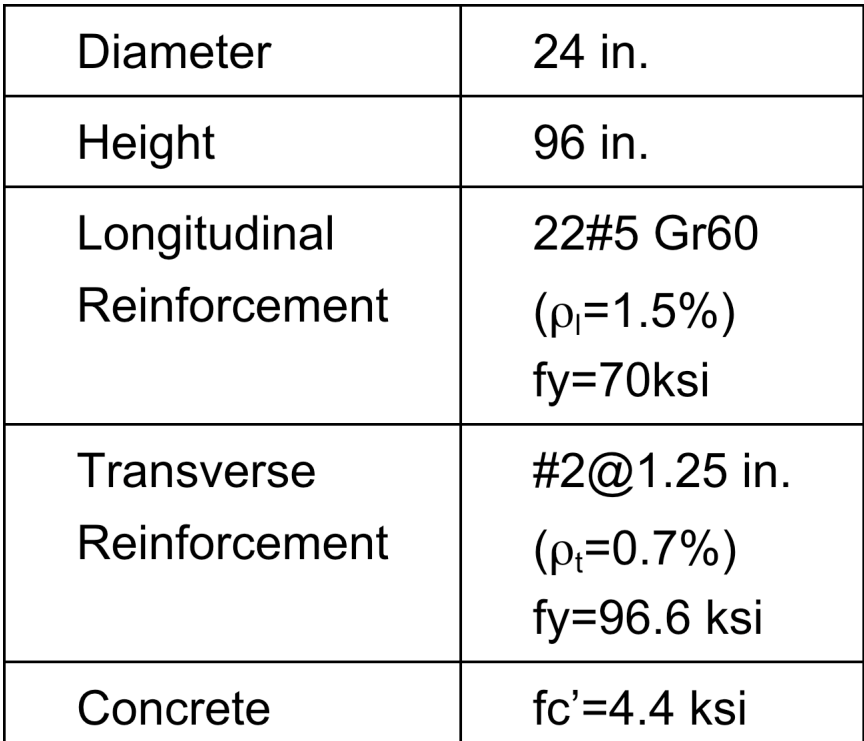

## Example 2 - Loading protocol

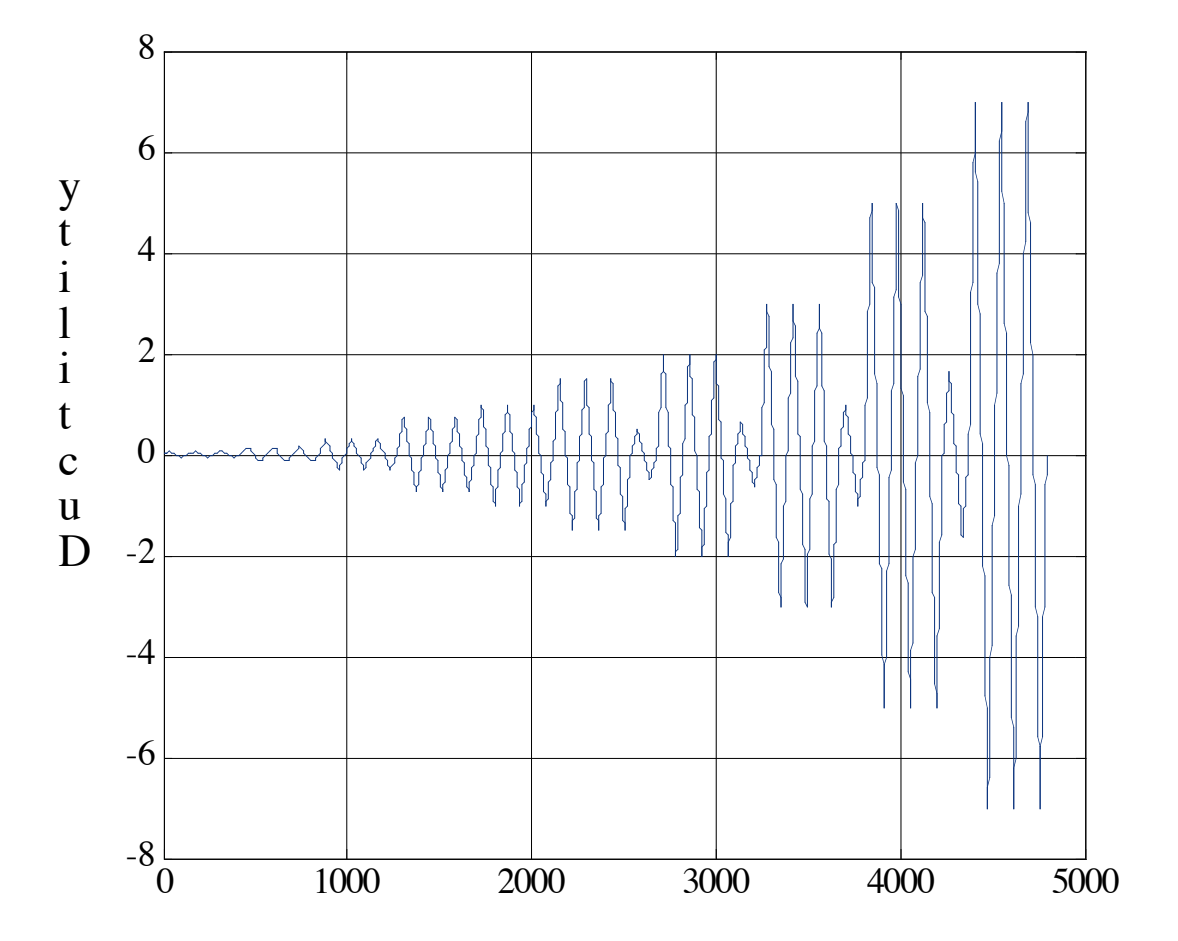

## Example 2 – Model calibration

• The column model is calibrated using force-based element with 5 integration points. To provide better accuracy of local strains NIPs is chosen such that integration weight of the end node is close to the plastic hinge length.

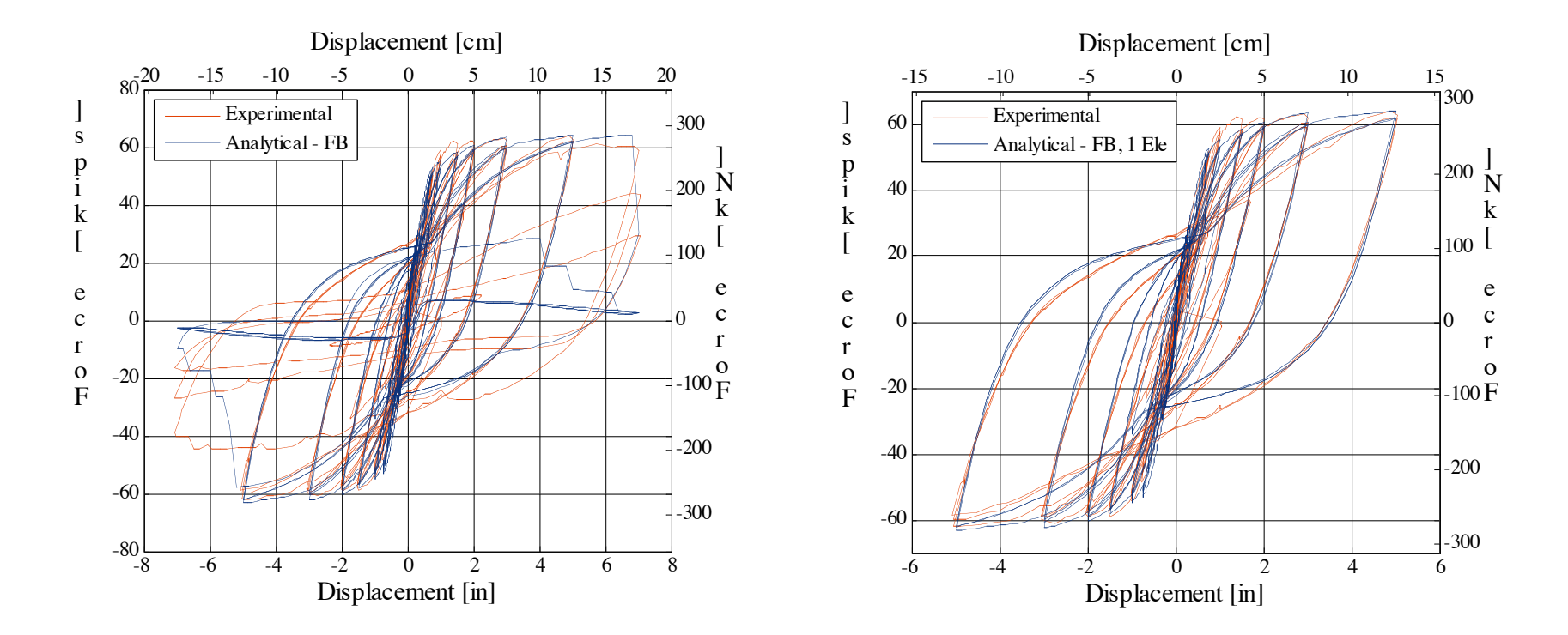

# Example 2 – FBE vs. DBE

• The response will change significantly by replacing the forcebased beam-column element with the displacement-based beamcolumn element.

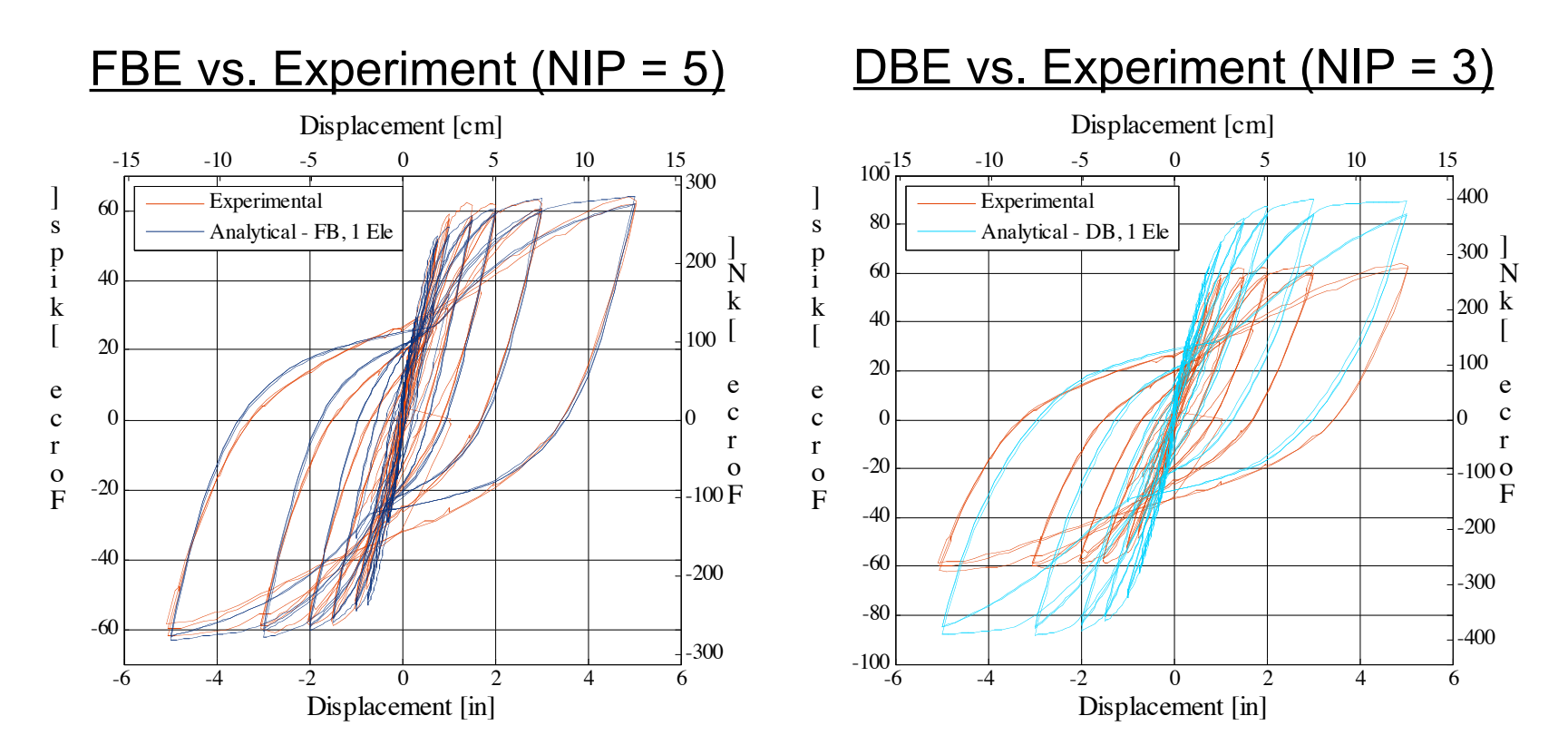

## Example 2 - DBE

• With the increase of number of DBE the analytical prediction better matches the measured response of the column.

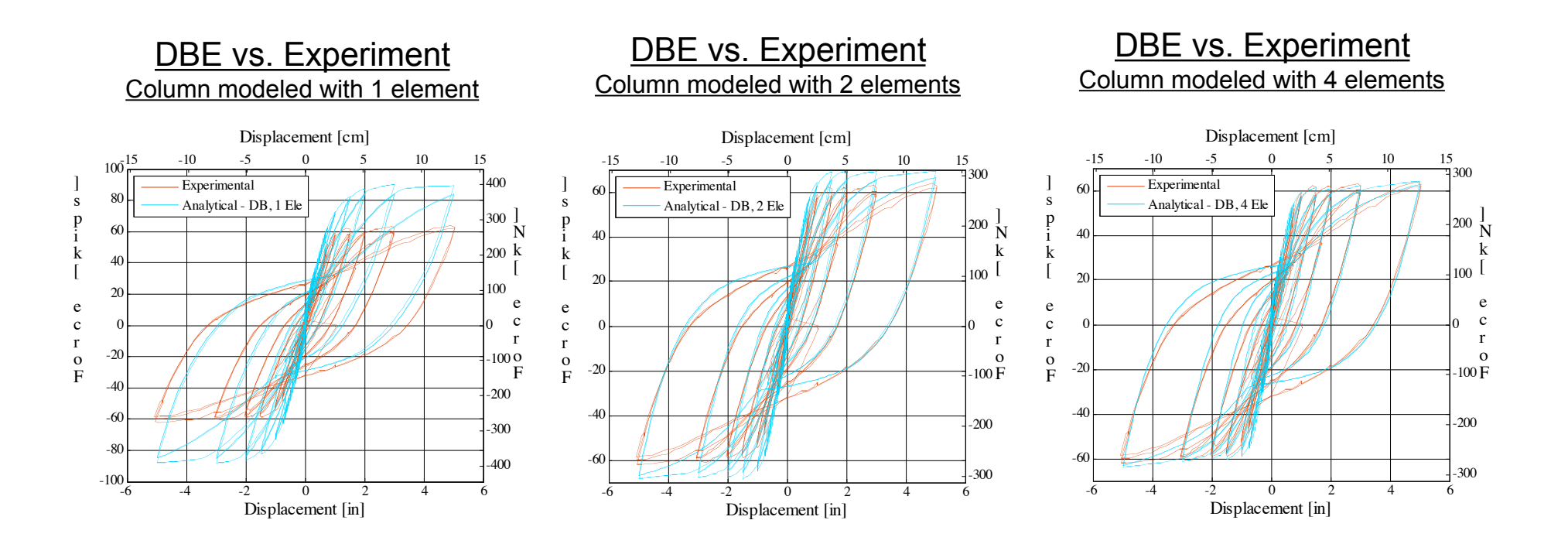

# Example 2 - Summary

- To match the measured column response, the column had to be modeled with either 1 FBE or 4 DBE.
- Local response quantities could not be compared due to the lack of experimental data. However, it is advisable to use more then 4 DBE when predicting local response quantities.

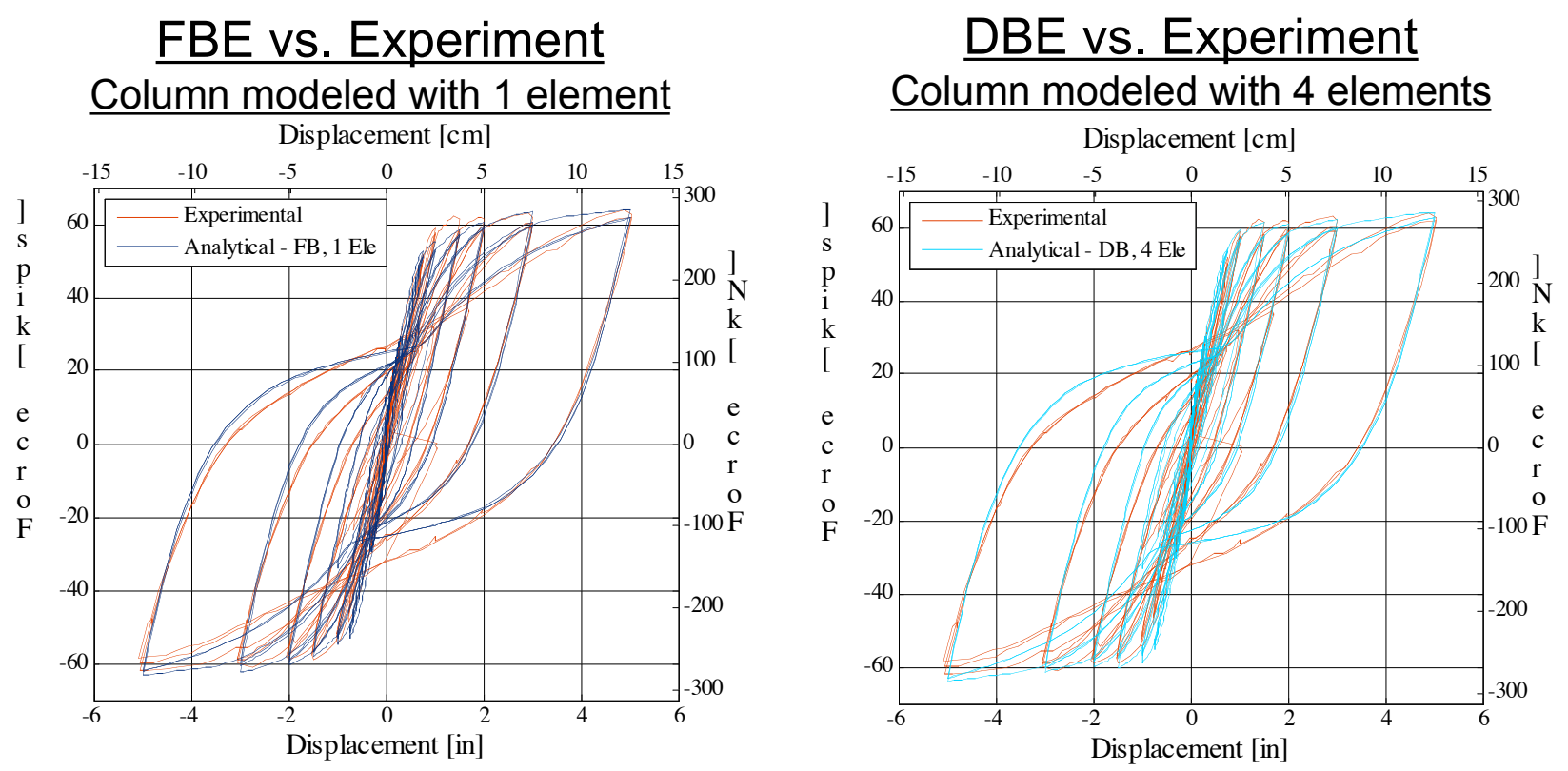

# Beam with Hinges element (BWH)

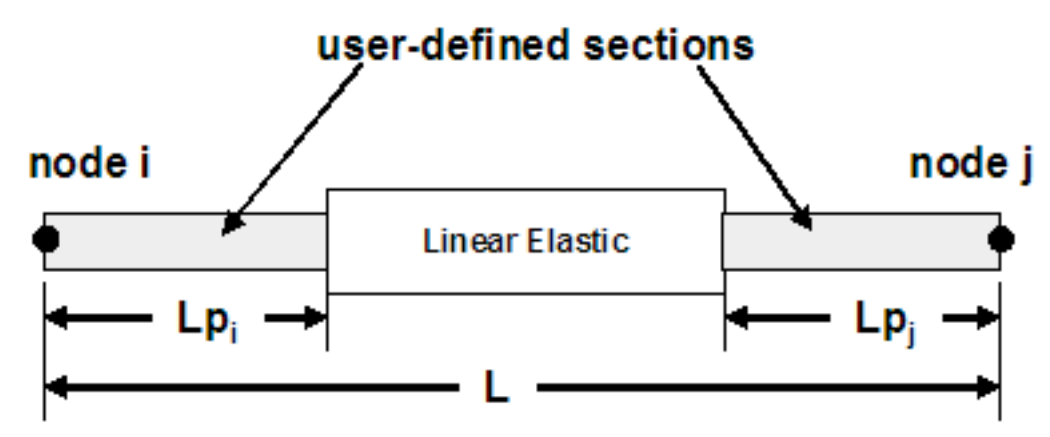

- It is a force-based element with plastic hinges localized at element ends; middle portion stays elastic
- Integration points are localized in the hinge regions (two integration points per hinge)
- Integration method is Modified Gauss-Radau

For 2D:

element beamWithHinges SeleTag SiNode SjNode SsecTagl SLpi SsecTagJ SLpj SE SA SIz StransfTag <-mass SmassDens> <-iter **Smaxiters Stol>** 

For 3D:

element beamWithHinges SeleTag SiNode SiNode SsecTagl SLpi SsecTagJ SLpj SE SA SIz SIy SG SJ StransfTag <-mass SmassDens> <-iter Smaxiters Stol>

# Characteristics of the BWH

- Nonlinear behavior is confined to the integration points at the element ends.
- The user only needs to specify the length of each hinge.
- Captures largest bending moment at the ends.
- Represents linear curvature distributions exactly.
- Objective in capturing strain-softening response
	- FBE localizes deformation at an IP
	- DBE localizes deformation within a single element

## Example ( from M.H.Scott)

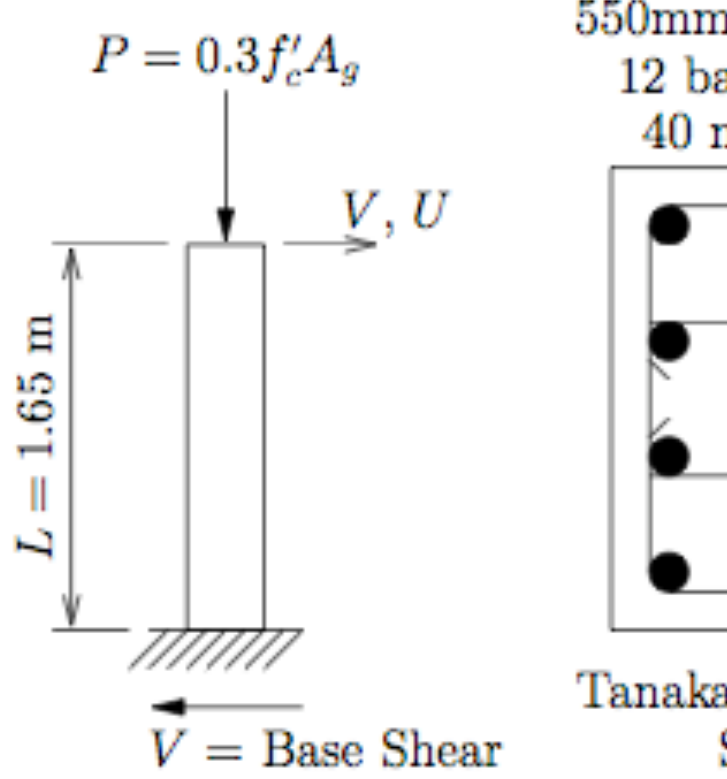

 $550mm \times 550mm$  square 12 bars,  $d_b = 20$  mm 40 mm clear cover

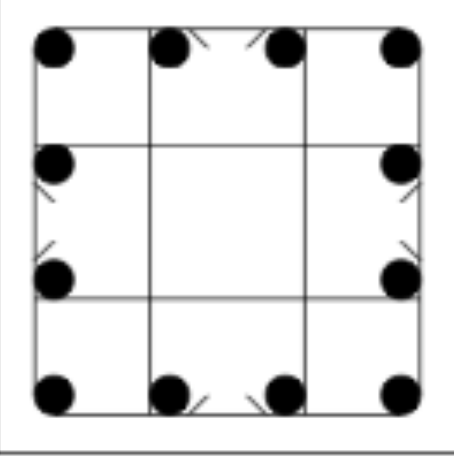

Tanaka and Park (1990) Specimen 7

# Comparison of response using different type of elements

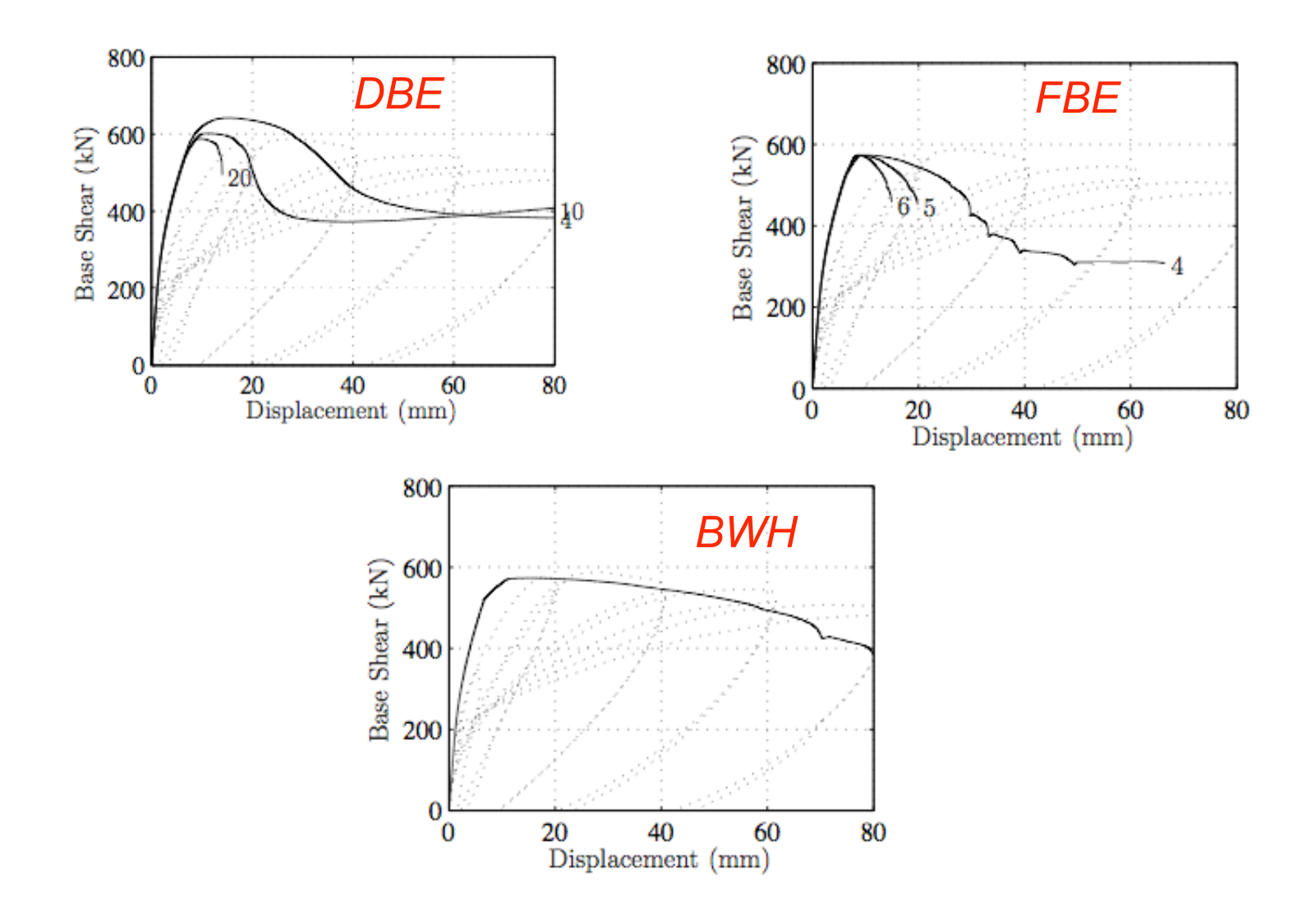

## Questions?